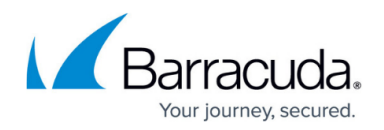

## **Configure Restore and Verify Jobs**

## <https://campus.barracuda.com/doc/43224956/>

Restore jobs and verify jobs are similar in that they involve reading files that have been backed up. Whereas a restore job actually copies backed up files, a verify job compares the backed up files and to the current files at the original backup location on the source disk. Because of their similarities, they are discussed together in this section.

Restore and Verify jobs can be created from the **Tasks** view or the **Jobs and Media** view using the **New** command. When a new job is created, the Administrator opens the job's **Property** page to enable job configuration. The **Property** page can be reopened at any time, even when the job is running. If the job is running. you cannot edit the settings pages.

## **In this Section**

## Yosemite Server Backup

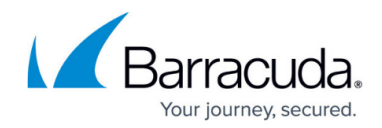

© Barracuda Networks Inc., 2020 The information contained within this document is confidential and proprietary to Barracuda Networks Inc. No portion of this document may be copied, distributed, publicized or used for other than internal documentary purposes without the written consent of an official representative of Barracuda Networks Inc. All specifications are subject to change without notice. Barracuda Networks Inc. assumes no responsibility for any inaccuracies in this document. Barracuda Networks Inc. reserves the right to change, modify, transfer, or otherwise revise this publication without notice.